Paper-ID: VGI<sub>-199417</sub>

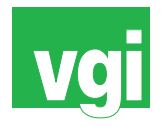

# **Verwaltung von unterschiedlichen Datenstrukturen in der Wasserwirtschaft**

Josef Fürst <sup>1</sup>, Hans Peter Nachtnebel <sup>2</sup>

<sup>1</sup> Universität für Bodenkultur, Institut für Wasserwirtschaft, Hydrologie und *konstruktiven Wasserbau, Nußdorfer Lande 11, A-1190 Wien, Austria ¨* <sup>2</sup> Universität für Bodenkultur, Institut für Wasserwirtschaft, Hydrologie und *konstruktiven Wasserbau, Nußdorfer Lande 11, A-1190 Wien, Austria ¨*

VGI – Österreichische Zeitschrift für Vermessung und Geoinformation 82 (1–2), S. 104–110

1994

## BibT<sub>F</sub>X:

```
@ARTICLE{Fuerst_VGI_199417,
Title = {Verwaltung von unterschiedlichen Datenstrukturen in der
   Wasserwirtschaft},
Author = {F{\"u}rst, Josef and Nachtnebel, Hans Peter},
Journal = {VGI -- {\"O}sterreichische Zeitschrift f{\"u}r Vermessung und
   Geoinformation},
Pages = {104--110},
Number = {1--2},
Year = {1994},
Volume = \{82\}}
```
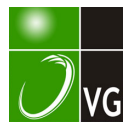

## Verwaltung von unterschiedlichen Datenstrukturen in der Wasserwirtschaft

J. Fürst, H. P. Nachtnebel, Wien

#### **Kurzfassung**

Für wa serwirtschaftliche Untersuchungen werden umfangreiche Daten unterschiedlicher Strukturen benötigt. Dafür wurde eine Datenbank auf der Basis des relationalen Datenbanksystems Oracle entwickelt. Der Beitrag stellt die Entwicklung möglichst einheitlicher logischer Strukturen für alle Datenarten und die lmple· entierung im RDBMS Oracle dar. Er diskutiert unterschiedliche Ebenen der Benutzerschnittstellen, die<br>roblematik der Verwendung datenbankeigener Entwicklungswerkzeuge und die Notwendigkeit, diese durch ematik der Verwendung datenbankeigener Entwicklungswerkzeuge und die Notwendigkeit, diese durch maßgeschneiderte Programme in höheren Programmiersprachen zu ergänzen. Die Erfahrungen aus einer Grundwasserstudie zeigen einen enormen Bedart an Massenspeicherkapazität und in manchen Fällen ein unbefriedigendes Antwortzeitverhalten auf.

#### **Abstract**

Water resources management has considerable requirements on data of different structure. A database ma-<br>pagement system is presented that involements these data structures in the RDBMS Oracle. Emphasi's was nagement system is presented that implements these data structures in the RDBMS Oracle. Emphasi's was<br>laid on the definition of a unified, robu t\_tructure for all types of data. The application provides several user<br>inter with the application in a major groundwater problem indicate a large demand for disk storage and in some cas es unsatisfying performance.

### 1. Einleitung und Zielsetzung

Für wasserwirtschaftliche Untersuchungen werden umfangreiche Daten unterschiedlicher Strukturen benötigt. Sie beziehen sich auf

u Zeitreihen (äquidistant oder inäquidistant),

Q raumbezogene Daten.

u Tabellen, die zwei oder mehrere Variable verknüpfen

IJ und allgemeine Informationen in Form von Texten.

Für die Datenverwaltung im kommerziellen und technischen Bereich werden seit längerer Zeit sogenannte Datenbanksysteme eingesetzt [1]. Dabei hat sich das von Codd bereits 1970 vorgestellte, universell einsetzbare relationale Datenmodell [2] am besten durchgesetzt. Auch Im Be· reich der Wasserwirtschaft ist die Verwendung relationaler Datenbanksysteme durchaus üblich [3]. Allerdings werden vielfach die Datenstrukturen ad hoc für eine momentane Problemstellung ent· worfen, die entweder an der Struktur der Quelldaten oder an der gerade anstehenden Auswertung orientiert sind. Damit bleiben eine Reihe von Ansprüchen an eine längerfristig zufriedenstellende Datenverwaltung unerfüllt.

Ziel der vorgestellten Arbeit ist die Entwicklung eines Datenbanksystems, das alle relevanten Daten nach einem möglichst einheitlichen und einfachen Schema verwalten kann und für wasserwirtschaftliche Untersuchungen einen flexiblen und benutzerfreundlichen Zugriff auf diese Daten sowohl interaktiv als auch durch direkten Aufruf, z.B. aus hydrologischen Modellen ermöglicht.

#### 2. Anforderungen an ein wasserwirtschaftliches Datenbanksystem

Als Grundanforderungen an das System wurden identifiziert:

- u Einfaches, selbsterklärendes und für alle Datenarten einheitliches Austauschformat auf ASCII Textfiles. Damit ist gewährleistet, daß mit geringem Programmieraufwand Fremddaten aufgenommen werden können, die Daten auch ohne spezielle Software •gelesen" und kontrolliert werden können, und daß die Daten ohne großen Aufwand hydrologischen Auswerteprogram· men zugänglich sind.
- o Bereitstellung der häufigsten Auswahlkriterien über eine benutzerfreundliche Oberfläche.
- o Flexibler Zugriff über standardisierte Datenbankabfragesprache und durch Programme.
- o Gewährleistung von Datenintegrität und Konsistenz.

Nachfolgend werden die charakteristischen Eigenschaften der in der Wasserwirtschaft verwendeten Daten dargestellt und die Anforderungen an die Veiwaltung und den Zugriff formuliert (Abb. 1).

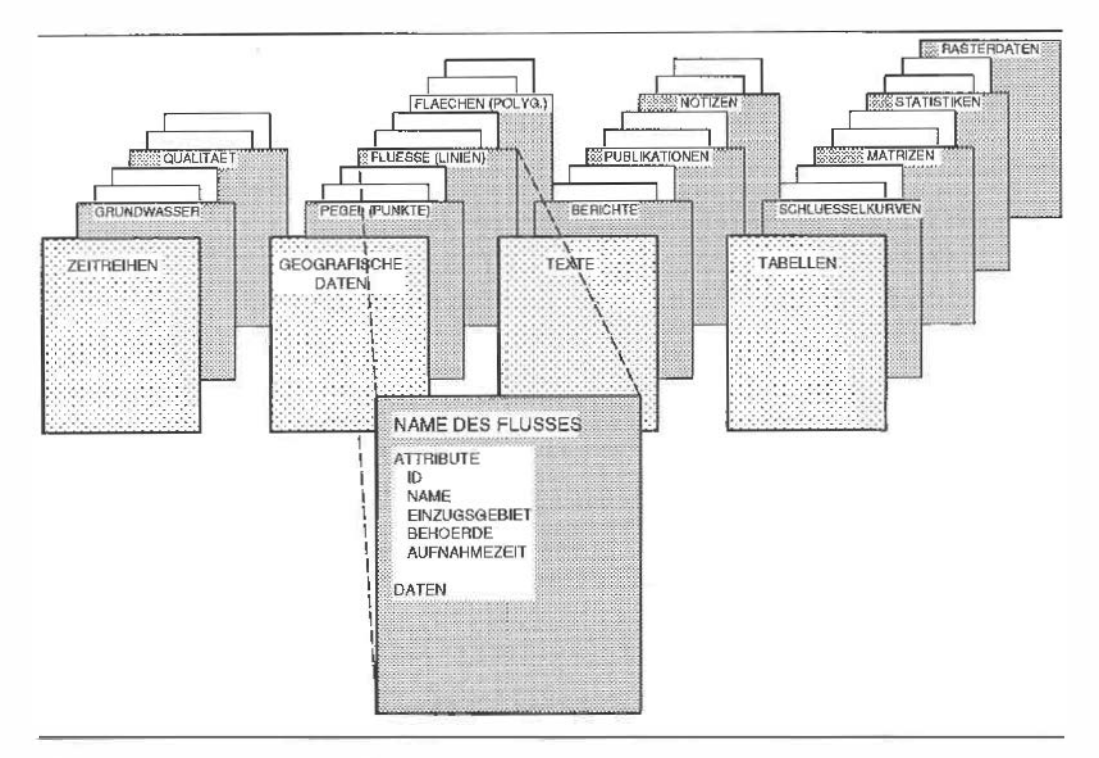

Abb. 1: Gliederung wasserwirtschaftlicher Daten

#### 2. 1 Zeitreihen

Hydrologische Variable, wie z.B. Niederschlag, Bodenfeuchte oder Grundwasserstand, sind meist für ein Gebiet definiert, also als kontinuierliche Funktion des Ortes und der Zeit  $f(x,y,t)$  oder f(x,y,z,t). Ihre Beobachtung eriolgt allerdings nur an einigen Punkten im Gebiet. meist fix eingerichteten Meßstellen. Das heißt, die Daten, die man für hydrologische Untersuchungen zur Verfügung hat, sind überwiegend Zeitreihen von einer Anzahl von Meßstellen im Untersuchungsgebiet. Um eine Zeitreihe ausreichend zu charakterisieren, sind meßstellenbezogene, zeitunabhängige Informationen und die eigentlichen Daten als Folge von Wertepaaren (Meßzeitpunkt, Meßwert) notwendig. Die meßstellenbezogenen Daten beziehen sich auf die Bezeichnung der Meßstelle, Lage, beobachtete Variable, Meßgerät, Bezugspunkt, Dimension u.a.

Die Beobachtungen können sich auf diskrete Zeitpunkte oder Zeitintervalle beziehen (z.B. Mitte!- oder Summenwerte). In vielen Fällen erfolgen die Ablesungen zeitlich äquidistant, sehr häufig schwankt aber die Ablesefrequenz innerhalb gewisser Grenzen, sind also inäquidistante Beobachtungen zu verwenden.

Die Verwendung der Daten erfordert Auswahlmöglichkeiten nach meßstellenbezogenen, zeitlichen und meßwertbezogenen Kriterien.

Meßstellenbezogene Kriterien sind z.B. die Variable (Grundwasserstand, Wasserstand, ...), die Lage (bestimmtes Gebiet, nächstgelegene Meßstellen, ... ), Meßgerät, etc.

Die zeitliche Auswahl kann sich auf einen bestimmten Zeitabschnitt beziehen, z.B. ein bestimmtes Jahr, wobei das Ergebnis wieder Zeitreihen sind. Es sind aber auch saisonale Auswahlen denkbar, wie z.B. alle Sommerniederschläge, wobei das Ergebnis eine Folge von kürzeren Zeitreihen für jede Meßstelle ist.

Ein wichtiger Sonderfall ist die Auswahl der Daten zu einem bestimmten Zeitpunkt. Hier ist zu berücksichtigen, daß nicht alle Beobachtungen zu genau diesem Zeitpunkt vorliegen, sondern oft nur eine bestimmte Zeit vorher und nachher. Für das gewünschte Ergebnis ist also eine lnterpolation erforderlich, die gewisse, aus der Charakteristik der Variablen abzuleitende Bedingungen erfüllen muß. Aufgabe der Datenverwaltung ist nicht diese Interpolation, sondern die zeitlich nächstgelegenen Werte vor und nach dem gewünschten Termin zu liefern.

Ein typisches Beispiel dafür ist die Auswahl einer Grundwasserspiegellage zur Erstellung eines Grundwasserschichtenplans für ein Datum. Grundwasserstände ändern sich in der Nähe von Oberflächengewässern rasch und mit zunehmender Entfernung nur langsam. Oft werden die flußnahen Pegel daher täglich beobachtet und die weiter entfernten nur wöchentlich, wobei der Beobachtungsmodus keine simultane Ablesung aller Meßstellen zuläßt.

Eine weitere Aufgabe ist die Auswahl nach meßwertbezogenen Kriterien. Als Beisreiel sei die Erstellung einer partiellen Reihe von Hochwasserereignissen genannt. Hier sind alle Ereignisse über einem bestimmten Schwellwert auszugeben. Eine typische hydrographische Aufgabe ist auch die Ausgabe der jährlichen Höchst- und Tiefstwerte.

### 2.2 Raumbezogene Daten

Darunter sind jene Informationen zu verstehen, die die räumlichen Eigenschaften eines Gebietes beschreiben, also Geländehöhen, Verlauf von Flüssen, geologische Schichtgrenzen oder Landnutzung.

In der wasserwirtschaftlichen Praxis beziehen sich die Informationen auf einzelne Punkte (z.B. Bohrpunkte), Punktmengen (z.B. Geländehöhenaufnahme), Linien {z.B. Flüsse, seismische Aufnahmen} oder Flächen (z.B. Landnutzung). Die Information besteht aus der Lage {Koordinaten), .Eige.ns.cb.aften (Me.B.w:e.r.ten) und.Jallweise. .au.eh. topoJogis.cben lnfo.rmatione.n •. wie z.B. Nachbarschaftsbeziehungen. Auch hier ist ein Datensatz gegliedert in eine Anzahl von Attri· buten, die sich auf den gesamten Datensatz beziehen (z.B. Datum der seismischen Aufnahme, Apparatur, Auswerter) und die eigentlichen Daten, in diesem Fall eine geordnete Folge von Wertetripeln {x,y,z).

Die Auswahl der Daten erfolgt nach räumlichen Kriterien und Eigenschaften der Datensätze. Ein Beispiel dafür könnte die Ausgabe aller Flüsse 3. Ordnung in einem bestimmten Einzugsgebiet sein.

Ein großer Teil dieser Ansprüche wird auch von geographischen Informationssystemen (GIS) erfüllt. Allerdings weisen GIS noch immer gewisse Mängel auf, wenn Daten mit drei oder mehr Dimensionen zu bearbeiten sind [4,5]. Ferner sind speziell die räumlichen Datenstrukturen in verschiedenen GIS nicht einheitlich repräsentiert und oft einer weitergehenden Bearbeitung mit spezi· fischen Programmen nicht leicht zugänglich. GIS sind femer sehr komplexe Softwaresysteme, deren Funktionsumfang meist nur zu einem Bruchteil benötigt wird. Der Bereich raumbezogene Daten stellt in der hydrologischen Datenbank daher keinen Ersatz für GIS dar, sondern eine Ergänzung mit dem Ziel der Vereinheitlichung der Datenstrukturen, eines standardisierten Zugriffs durch hydrologische Programme und einer robusten, systemunabhängigen Archivierung. Der Austausch zwischen GIS und der hydrologischen Datenbank ist in beide Richtungen zu gewährleisten.

## 2.3 Tabellen

Eine Reihe von Informationen, die im Zuge wasserwirtschaltlicher Untersuchungen anfallen. sind weder Zeitreihen, noch als geographische Daten abzulegen. Dabei handelt es sich um tabel-. larisch darstellbare Zusammenhänge, wie z.B. Schlüsselkurven, Einheitsganglinien oder Berechnungsergebnisse von hydrologischen Modellen. Sie sind, auch im Hinblick auf die Dokumentation der Projekte, zusammen mit einer strukturierten Beschreibung zu verwalten.

## 2.4 Texte

Darunter sind unstrukturierte, textliche Informationen zu verstehen, die bei wasserwirtschaftlichen Projekten Verwendung finden. Dazu gehören Gutachten, Programmdokumentationen, Kurzberichte. Für die Veiwaltung stellen hier Autor, Datum, Quelle, Stichwörter, etc. die Auswahlkriterien dar. Der Text selbst ist der "Datenteil" eines Datensatzes dieser Gruppe.

## 3. Realisierung

## 3. 1 Einheitliches Datenformat

Wie in der Beschreibung der Datenstrukturen schon deutlich wurde, wird auf eine möglichst einheitliche logische Struktur der Datensätze Wert gelegt.

Ein Datensatz besteht immer aus einer sogenannten Headerinformation, die sich auf den gesamten Datensatz bezieht und ihn eindeutig identifiziert und dem eigentlichen Datenteil. Für die Aufnahme von Daten in die Datenbank sind sie in einem leicht lesbaren ASCII Textfile bereitzustellen. Im Headerteil besteht jede Zeile aus einem Schlüsselwort und dem dazugehörigen Wert. Die Uste der möglichen Schlüsselwörter wird bei der Anlage der Datenbank festgelegt. Die Reihenfolge und Anzahl der für einen Datensatz angegebenen Schlüsselwörter ist weitgehend belle· big. Pflichtrelder sind lediglich jene, die zur eindeutigen Identifikation der Meßstelle und der Daten erforderlich sind. Anschließend an den Header kommen die Meßdaten in der Form (Datum, Wert, Kennzeichen) bei Zeitreihen oder (x, y, (z), (w). Kennzeichen) bei raumbezogenen Daten. Ein Kennzeichen kann verwendet werden, um einzelne Meßwerte als geschätzt, interpoliert, etc. zu kennzeichnen. Ein Beispiel für einen Zeitreihendatensatz gibt Abbildung 2.

Die Repräsentation von Terminwerten in diesem Format ist offensichtlich. Bei lntervallwerten, die durch Anfangszeitpunkt, Meßwert und Endzeitpunkt definiert sind, gilt der Meßwert von dem links davon stehenden Datum bis zu dem Datum in der nächsten Zeile. Falls dieses Datum nicht gleichzeitig Anfang eines neuen Intervalls ist, wird dazu kein Meßwert angegeben.

| <b>STATIONSNAME</b>              | SACHSENBURG        |  |
|----------------------------------|--------------------|--|
| <b>GEWAESSERNAME</b>             | <b>DRAU</b>        |  |
| SONDERKENNUNG                    | GB08               |  |
| <b>BETREIBER</b>                 | <b>OEDK</b>        |  |
| <b>MESSVARIABLE</b>              | GRUNDWASSERSTAND   |  |
|                                  |                    |  |
| <b>MESSGERART</b>                | <b>LICHTLOT</b>    |  |
| <b>MESSART</b>                   | <b>TERMINNERTE</b> |  |
| <b>DIMENSION</b>                 | M                  |  |
| <b>MERIDIANSTREIFEN</b>          | M34                |  |
| X KOORDINATE                     | 187789.41          |  |
| Y KOORDINATE                     | 1149.10            |  |
| <b>BEZUGSPUNKT_KOTE</b>          | 558.98             |  |
| <b>DATEN</b>                     |                    |  |
|                                  |                    |  |
| 554.10<br>88 03 29 07 00         |                    |  |
| 88 04 05<br>07<br>00<br>554.10   |                    |  |
| 88 04 13<br>0 <sup>0</sup><br>00 | 554.22 G           |  |
| 88 04 19<br>554.29<br>07<br>00   |                    |  |
| 88 04 26<br>07<br>00<br>554.50   |                    |  |
| 88 05 03 07<br>0 <sub>0</sub>    | 554.54 I           |  |
| 88 05 10<br>554.97<br>00<br>07   |                    |  |
| rn r                             |                    |  |
|                                  |                    |  |

Abb. 2: Beispiel für einen kurzen Zeitreihendatensatz

#### 3.2 Implementierung in einem relationalen Datenbanksystem

Um den Anforderungen an Datenintegrität und Konsistenz insbesondere bei Projekten mit mehreren Bearbeitern zu entsprechen, und gleichzeitig eine flexible, standardisierte Abfragesprache zur Verfügung zu haben (SQL), wurde die Datenbank auf der Basis des relationalen Datenbanksystems Oracle unter dem Betriebssystem Unix entwickelt. Aus der Benutzersicht sind die Daten In jeder Kategorie durch 2 Tabellen repräsentiert, die Header-Tabelle und den Meßwertepool. Die beiden Tabellen sind miteinander durch eine intern generierte, eindeutige Datensatznummer verknüpft. Dadurch entsteht eine virtuelle Matrix aller Zeitreihendaten, deren Zeilen zu jedem Meßwert auch alle stationsbezogenen Informationen (Header-Informationen) beinhalten. Mit einfachen SQL-Abfragestatements können daraus beliebige Teilmengen nach meßstellen-; zeitund meßwertbezogenen Kriterien selektiert werden.

Um bei den unterschiedlichen Zugriffsmöglichkeiten ein gutes Antwortzeitverhalten zu erzielen, sind die Tabellen nach Meßstellen-ID und Datum, bzw. Datensatz-ID und Koordinaten indiziert. Weitere Hilfsstrukturen sind für die Gewährteistung der Widerspruchsfreiheit von intervallbezogenen Zeitreihen erforderlich. Es muß gewährleistet sein, daß sich neu aufgenommene Zeitintervalle nicht mit den bereits bestehenden Daten der Zeitreihe überlappen. Da sich dabei Anfangs- und Endzeitpunkte der Intervalle nicht mit schon vorhandenen Zeitpunkten decken müssen, ist das nicht durch eine einfache Abfrage in der Meßwertetabelle möglich.

#### 3.3 Benutzerschnittstellen für den Datenzugriff

Für den Datenzugriff sind grundsätzlich zwei Richtungen zu unterscheiden, die Aufnahme von neuen Daten in die Datenbank und die Auswahl von gewünschten Teilmengen. Der kritische Vorgang für die Gewährleistung von Datenintegrität und Konsistenz ist hierbei die Aufnahme von Daten. Sie kann daher nur über ein in der Sprache C entwickeltes Programm erfolgen, das die Datensätze von einer ASCII Datei liest, die Header-Informationen auf Eindeutigkeit und die Daten auf Widerspruchsfreiheit gegenüber schon in der Datenbank vorhandenen Daten prüft. Erst dann darf es den Datensatz in die Datenbank laden. Für neue Datensätze ist eine eindeutige Kennummer zu vergeben, ebenso ist die richtige Abfolge von Meßwerten zu gewährleisten.

Die Datenauswahl kann auf verschiedenen Ebenen erfolgen: Uber eine mit Oracle Entwicklungswerkzeugen gestaltete menü- und formulargeführte Oberfläche, über in C entwickelte einfache Befehlszeilen-Programme, über eine graphische Schnittstelle, mittels SQL-Dialog und mit "embedded SQL" aus Programmen in C und Fortran.

Die primäre Benutzerschnittstelle wurde mit Oracle Entwicklungswerkzeugen menü- und formulargeführt gestaltet. Ziel war die Bereitstellung eines möglichst vollständigen, benutzerfreundlichen Zugangs für die Verwaltung und Ablrage der Datenbank. Die Funklionen beinhalten die Anlage einer neuen Projektsdatenbank, die Erstellung von Inhaltsübersichten, formulargesteuerte Auswahl von Daten, Erstellung von häufig benötigten Suchprofilen (Definition von Stationsteilmengen), Import und Export von Daten, sowie Löschen von Daten. Abb. 3 vermittelt einen Eindruck von dieser Benutzeroberfläche.

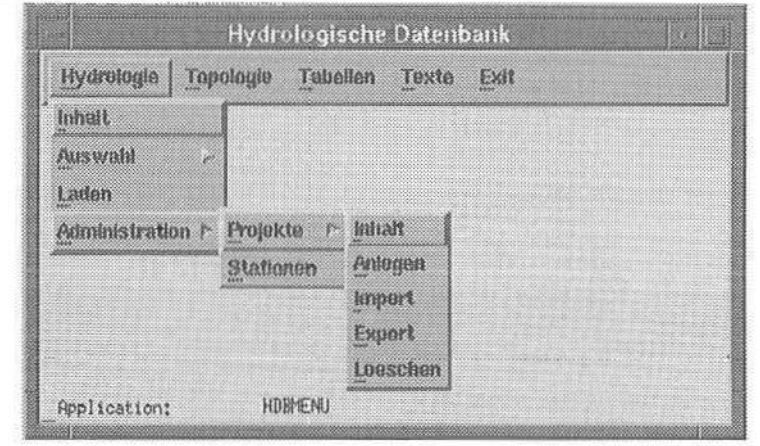

Abb. 3: Hauptmenü der Benutzeroberfläche

Einige sehr häufige Auswahlvorgänge können mit in C und "embedded SQL" entwickelten einfachen Befehlszeilen-Programmen ausgeführt werden. Solche Programme existieren derzeit für die Auswahl von Zeitreihen und für Stichtage. Der Vorteil ist vor allem, daß sie die beiden wichtigsten Auswahlmethoden standardisieren und bei zeitaufwendigen Auswahlen auch im Hintergrund ausführbar sind.

Für die Zeitreihen wurde zusätzlich auch eine graphische Benutzerschnittstelle entwickelt. die die häufigsten Zugriffe besonders intuitiv und benutzerfreundlich ermöglicht. Der Schwerpunkt liegt hierbei auf der Auswahl der Meßstellen. Sie erfolgt entweder in Listen oder graphisch durch Auswahl der in einer Karte dargestellten Meßstellen mit der Maus. Die geographische Orientierung wird durch gemeinsame Darstellung digitalisierter Hintergrundkarten, z.B. einer Karte des Gewässernetzes. erleichtert. Für die ausgewählten Meßstellen kann ein zeitlicher Ausschnitt angegeben werden. Die Ausgabe erfolgt entweder auf Dateien oder direkt graphisch als Ganglinien (Abb. 4).

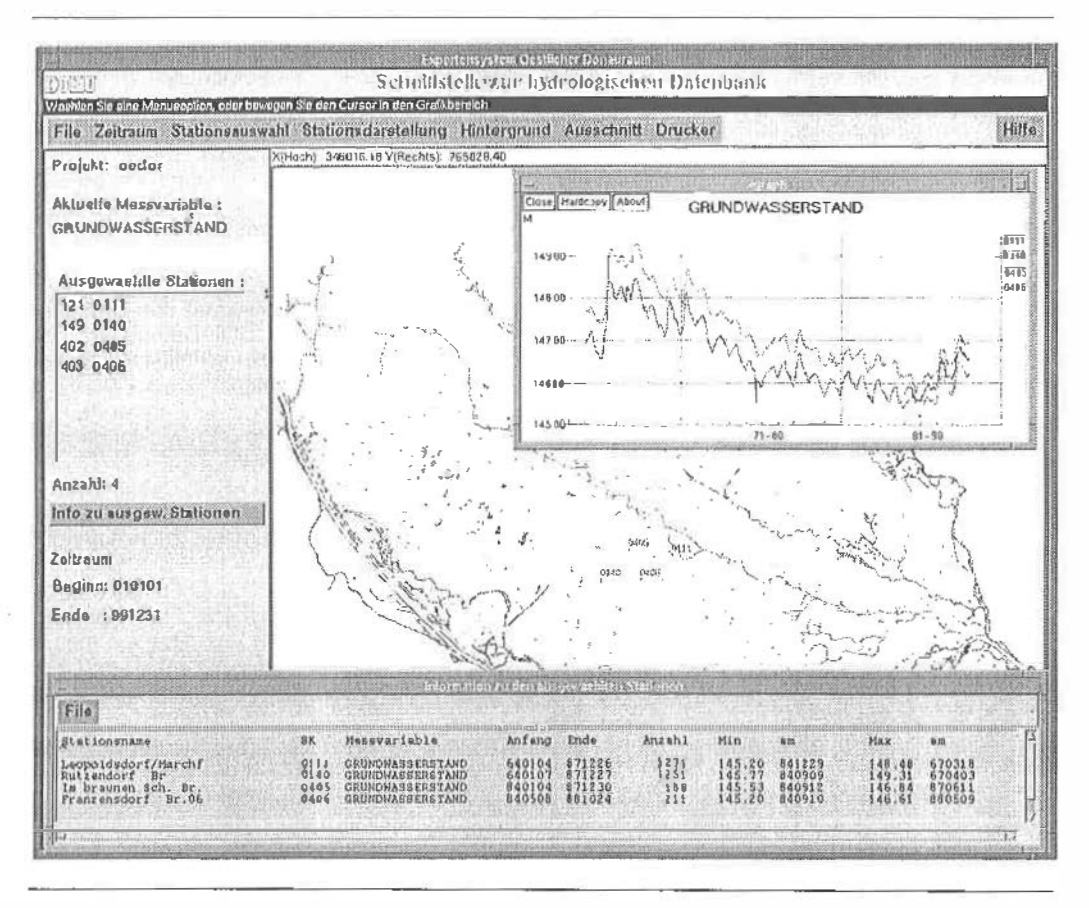

Abb. 4: Giaphische Benutzerschnittstelle zur hydrologischen Datenbank

Weitere Zugriffsmöglichkeiten ergeben sich durch interaktive Verwendung der Datenbankab· fragesprache SQL. Damit sind beliebige, in der maßgeschneiderten Oberfläche nicht vorgesehene ad-hoc Abfragen möglich. Allerdings können sich dadurch Nachteile für die Weiterverwendung der Abfrageergebnisse ergeben, da die Formatierung nicht standardisiert ist.

Für bestimmte Aufgaben kann es zweckmäßig sein, daß hydrologische Analyseprogramme und Modelle ohne den Umweg über ASCII Dateien direkt auf die Datenbank zugreifen. Dies ist mittels "embedded SQL" aus den Sprachen C und Fortran prinzipiell möglich. Da aber nicht jedem Benutzer die Verwendung von embedded SQL zumutbar ist. wird an der Entwicklung von Unter· programmbibliotheken gearbeitet. die die Interna des Datenbankzugriffs verbergen.

## 4. Bisherige Erfahrungen

Die Datenbank wurde bereits als Datenbankkomponente innerhalb des "Expertensystems" Östlicher Donauraum•, einem Decision Support System der obersten Wasserrechtsbehörde für die Grundwasserprobleme im Marchfeld, und zur Unterstützung der am Institut durchgeführten Projekte angewandt [6,7]. Der Schwerpunkt lag dabei im Bereich der Zeitreihendaten, wo innerhalb ei· nes Projektes insgesamt etwa 600 000 Meßwerte von ca. 700 Meßstellen zu verwalten waren. Die Computerkonfiguration besteht aus einer Workstation HP9000/425s unter dem Betriebssystem HP-UX 8.0 und Oracle 6.0. Die nachfolgenden Erfahrungen beziehen sich hauptsächlich auf diese Daten.

Die logische Struktur der Daten aller Kategorien und das einheitliche Datenformat für den Import und Export haben sich bisher als sehr robust und einfach handhabbar erwiesen. Es kann

leicht händisch mit Editoren, Tabellenkalkulationen, aber auch mit einfachen Programmen aus anderen Datenquellen erzeugt werden. Die klare Lesbarkeit wirkt sich positiv auf die Akzeptanz der Anwender aus. Die Verwendung der Daten in verschiedenen hydrologischen Modellen vereinfacht sich, da nur mehr eine einheitliche Leseroutine erforderlich ist.

Die Implementation in einem standardisierten relationalen Datenbanksystem bietet mehrere Vorteile:

- O Redundanzfreie Ablage, Gewährleistung von Datenintegrität und Konsistenz durch die Mecha· nismen eines kommerziellen Systems.
- o Zugriff durch mehrere Benutzer, auch von verschiedenen Rechnerplattformen, im Netz (z.B. PC und Workstations).
- O Vielseitige Auswahlmöglichkeiten durch SQL.
- ⊔ vielseitige Auswanimoglichkeiten aurch SQL.<br>⊡ Weitgehende Unabhängigkeit von der aktuell vorhandenen Hard- und Software. Ein Übergang zu anderen Rechnersystemen, aber auch ein Wechsel zu einer anderen SQL-Datenbank sollte keine Auswirkungen auf die Datenstruktur, sondern nur auf die Benutzerschnittstelle haben. Dies ist im Hinblick auf die lange Lebensdauer der Daten besonders wichtig.

Die Implementation auf der Basis von Oracle stieß aber auch auf einige nennenswerte Pro· bleme, die zum Teil auf die spezielle Struktur der Daten, zum Teil auch auf die Entwicklungswerk· zeuge von Oracle zurückzuführen sind:

- u Enormer Bedarf an Massenspeicher. Im Vergleich zu den Originalaten auf ASCII Dateien wird in Oracle etwa der 5 - 7 fache Speicherplatz benötigt. Das ist sowohl durch den internen Overhead (die Meßwertetabellen haben sehr viele Zeilen, aber nur wenige Spalten) als auch durch die mehrfache Indizierung-für die unterschiedlichen Zugriffsarten notwendig.
- O Unbefriedigende Antwortzeiten bei Auswahl größerer Teilmengen. Die Datenstruktur und die angelegten Indizes ermöglichen das Auffinden eines bestimmten Einzelwertes i.a. deutlich innerhalb einer Sekunde. Der typische Anwendungsfall verlangt jedoch die Ausgabe von mehre· ren hundert bis tausenden Werten, z.B. eine Zeitreihe von Tageswerten über mehrere Jahre. Solche Auswahlen können durchaus mehrere Minuten in Anspruch nehmen und damit die Ak· zeptanz der Benutzer nennenswert vermindern.
- O Eingeschränkte Funktionalität der Entwicklungswerkzeuge. Die für die Entwicklung der Benutzeroberfläche eingesetzten Entwicklungswerkzeuge SQL\*Menu und SQL\*Forms entsprachen in ihrer für die Workstation-Plattform unter der graphischen Benutzeroberfläche OSF/Motif verfügbaren Version weder hinsichtlich der Funktionalität noch hinsichtlich der Zuverlässigkeit. Sie wa· ren eher an der Kompatibilität zu zeichenorientierten Benutzeroberflächen orientiert. Es war damit nicht möglich, eine mit anderen graphischen Programmen konsistente Benutzeroberlläche zu entwickeln. Allerdings sind bereits neuere Versionen verfügbar, die nicht mehr diesen Einschränkungen unterliegen.

Insgesamt wurde die Erfahrung gewonnen, daß die Anforderungen an ein wasserwirtschaftliches Datenbanksystem auf der Grundlage einer relationalen Datenbank grundsätzlich erfüllbar sind. ln der Praxis ergeben sich aber aus der Natur der Daten und den erforderlichen Zugriffen gravierende Probleme infolge des enormen Bedarfes an Massenspeicher und lange Antwortzeiten.

#### Literatur

- [1] Schlageter G., W. Stucky: Datenbanksysteme: Ko<sup>n</sup>zepte und Modelle. Teubner Studienbücher Informatik.
- 
- Stuttgart, 1983.<br>[2] Codd, E.F.: A relational model of data for large shared data bases. Commun. ACM 13, 1970.<br>[3] Ferreira, F. W. M.: Ein relationales wasserwirtschaflliches Datenbanksystem. Mitt. Inst. für Wasserbau und Wasserwirtschaft 32, RWTH Aachen, 1980.
- [4] Burrough, P. A.: Principles of Geographical Information Systems for Land Resources Assessment. Mo-<br>In ographs on soil and resoucres survey 12, Oxford Science Pub. 1986.<br>The Johnson, A.I., C.B. Petterson & J.L. Fulton (
- [5] Johnson, A.I., C.B. Petterson & J.L. Fulton (ed.): Geographical Information Systemsand Mapping Prac-
- tices and Standards. ASTM, Philadelphia 1992.<br>[6] Fürst, J. Girstmair G., Nachtnebel H. P.: Application of GIS in Decision Support Systems for groundwater] management. In: HydroGIS93: Application of Geographic Information Systems in Hydrology and Water<br>Description (Disc in the Vienes Cent. sense, April 1999), IAUG Dittl 011, 1999
- Resources (Proc. of the Vienna Conference, April 1993). IAHS Publ.211. 1993.<br>[7] Nachtnebel, H. P., Fürst J., Holzmann H. Application of geographical information systems to support groundwater modelling. In: HydroGIS93: Ap Water Resources (Proc. of the Vienna Conference, April 1993). IAHS Publ. 211. 1993.

#### Anschrift der Autoren:

Josef Fürst, UnivAss. Dipl. Ing. Dr. und Hans Peter Nachtnebel, oUniv.Prof. Dipl. Ing. Dr., Universität für Bo· denkultur, Institut für Wasserwirtschaft, Hydrologie und konstruktiven Wasserbau, Nußdorfer Lände 11 A-1190 Wien, Austria